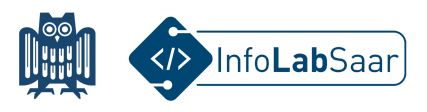

## **"Hour of Code" mit Minecraft**

Mit den Tutorials der **"Hour of Code"** können Kinder programmieren lernen: [hourofcode.com/de/learn.](https://hourofcode.com/de/learn)

Die Tutorials gibt es zu vielen beliebten Charakteren.

Heute hast Du mit dem **"Minecraft - Abenteurer"** gearbeitet: [studio.code.org/s/mc/lessons/1/levels/1](https://studio.code.org/s/mc/lessons/1/levels/1).

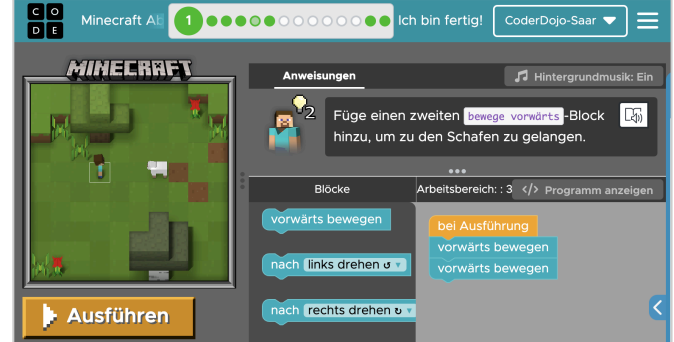

Wir gratulieren zur **Urkunde**, die bestätigt, dass Du die Grundlagen der Programmierung verstanden hast!

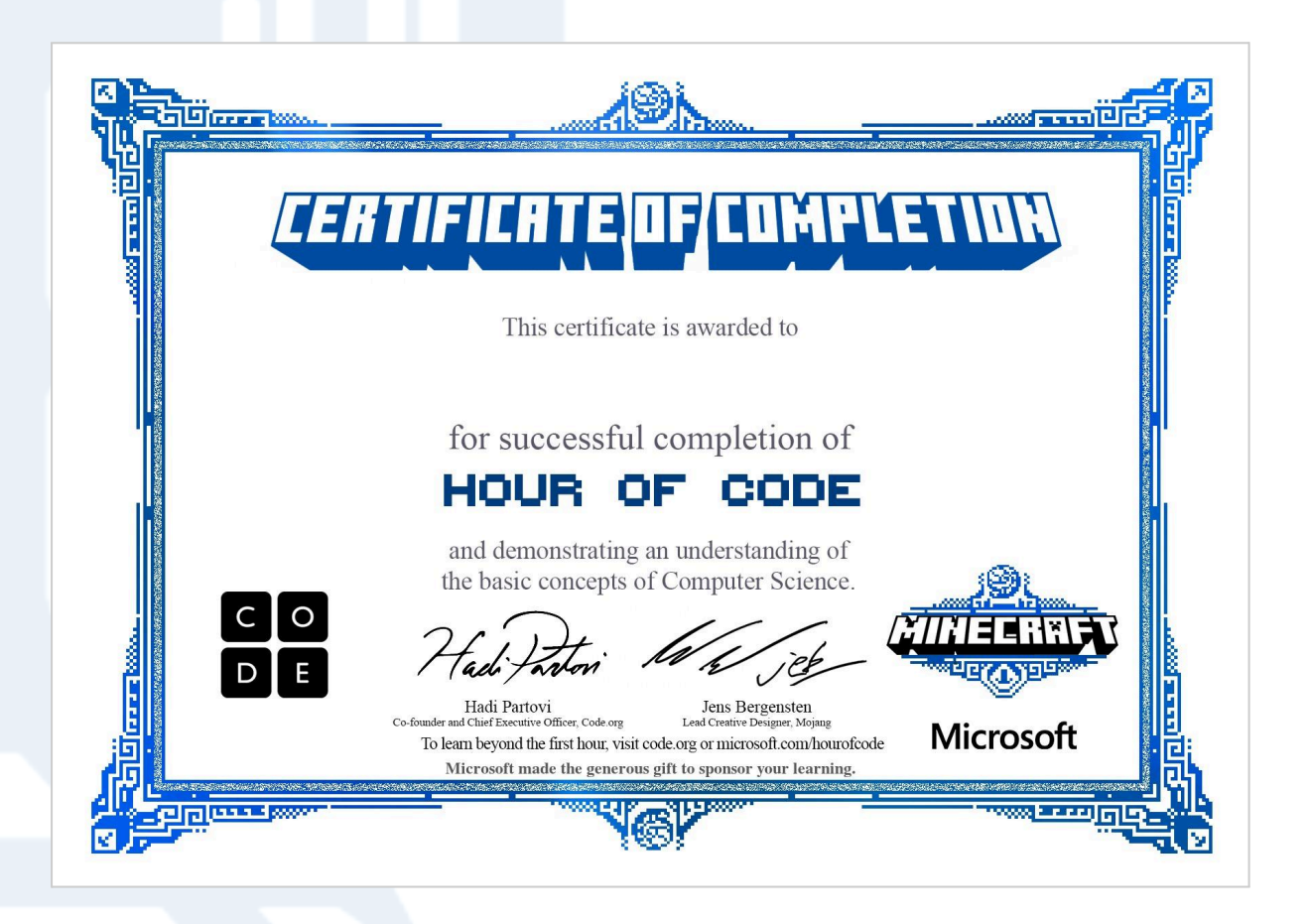

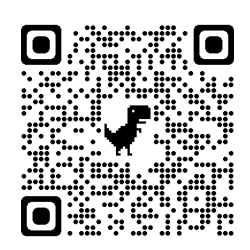

[infolab.cs.uni-saarland.de](https://infolab.cs.uni-saarland.de)